## SAP ABAP table V\_778U\_1516\_2 {Generated Table for View V\_778U\_1516\_2}

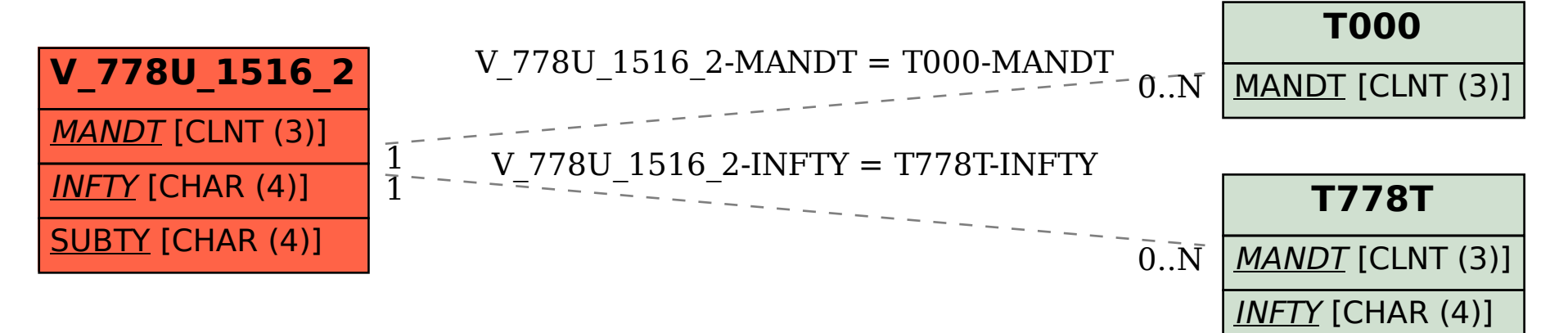